#### **PROGRAM STUDI TEKNIK KOMPUTER**

**Pengembangan Jaringan LAN dan WLAN Berbasis** *Mikrotik Routerboard* **di SMK INDO SAINS Palembang.**

# **MIZAN SAPUTRA 141460005**

**Tugas Akhir ini Telah diterima sebagai salah satu Syarat Memperoleh Gelar ahli Madya komputer pada Program Studi Teknik Komputer**

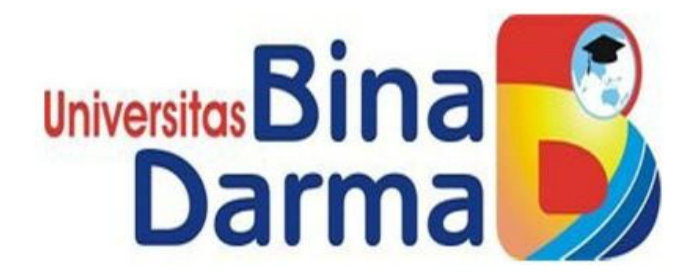

# **FAKULTAS VOKASI UNIVERSITAS BINA DARMA**

**2019**

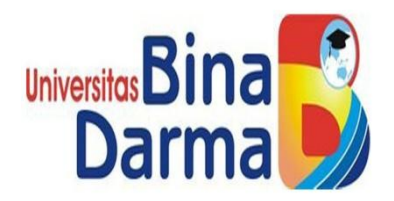

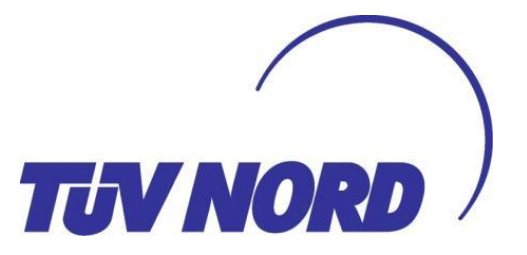

# **Pengembangan Jaringan LAN dan WLAN Berbasis** *Mikrotik Routerboard* **di SMK INDO SAINS Palembang.**

# **MIZAN SAPUTRA 141460005**

**Telah diterima sebagai salah satu syarat memperoleh gelar ahli Madya komputer pada Program Studi Teknik Komputer**

# **PROGRAM STUDI TEKNIK KOMPUTER FAKULTAS VOKASI UNIVERSITAS BINA DARMA 2019**

### HALAMAN PENGESAHAN

# Pengembangan Jaringan LAN dan WLAN Berbasis Mikrotik Routerboard di SMK INDO SAINS Palembang

#### **OLEH**

#### **MIZAN SAPUTRA**

#### 141460005

Sebagai salah satu syarat mengikuti ujian komprehensif

Palembang, juni 2019

Program Studi Teknik Komputer

**Fakultas Vokasi** 

Universitas Bina Darma

Dekan,

Fakulties

Irwansyah, S.Kom., M.M., M.Kom

Rabin Ibnu Zainal, S.E., M.Sc., Ph.D.

**Pembimbing II** 

**Pembimbing I** 

Maria Ulfa, M.Kom

#### HALAMAN PERSETUJUAN

Tugas akhir berjudul" Pengembangan Jaringan LAN DAN WLAN Berbasis Mikrotik Routerboard di SMK INDO SAINS PALEMBANG." oleh "Mizan Saputra" telah dipertahankan di depan komisi penguji pada hari jum'at tanggal 19 Juli 2019.

#### **KOMISI PENGUJI**

- 1. Irwansyah, S.Kom., M.M., M.Kon.
- 2. Maria Ulfa, M.Kom
- 3. Timur Dali Perwanto, M.Kom.

Mengetahui.

Program Studi Teknik Komputer

Program Vokasi

**Universitas Bina Darma** 

Ketus,

Fakultah Vokas

Irwansyah, S.Kom., M.M., M.Kom

#### **SURAT PERNYATAAN**

Saya yang bertanda tangan dibawah ini:

Nama: Mizan Saputra

NIM : 141460005

Dengan ini menyatakan bahwa:

- 1. Tugas akhir ini adalah asli dan belum diajukan untuk mendapat gelar akademik baik (ahli madya/serjana/magister) di Universitas Bina Darma Palembang atau perguruan tinggi lain;
- 2. Tugas akhir mumi gagasan, rumusan dan penelitian saya sendiri dengan arahan tim pembimbing;
- 3. Di dalam tugas akhir tidak terdapat karya atau pendapat yang telah ditulis atau dipublikasikan orang lain, kecuali secara tertulis dengan jelas dikutip dengan mencantungkan nama pengarang den memasukan ke dalam daftar rujukan;
- 4. Saya bersedia tugas akhir yang saya hasilkan di cek keasliannya menggunakan plagiarism checker serta diunggah ke internet sehingga dapat diakses publik secara daring:
- 5. Surat pernyataan ini saya tulis dengan sungguh-sungguh dan apabila terbukti melakukan penyimpangan atau ketidak benaran dalam pernyataan ini, maka saya bersedia sanksi sesuai dengan peraturan dan perturan dan perundang-undangan yang berlaku.

Demikian surat pernyataan ini saya buat agar dapat dipergunakan sebagaimana mestinya.

Palembang, September 2019

Yang membuat Pernyataan,

ERAI EAFFD47606090

(Mizan Saputra) NIM: 141460005

#### **MOTO DAN PERSEMBAHAN**

#### **MOTO :**

- **Terus melangkah maju pantang mundur**
- **Manjadda Wajadda (siapa yang bersungguh-sungguh maka dia akan berhasil)**
- **Semakin kita sukses semkin kita belajar menjadi padi yang semakin merunduk Rendah Hati**

#### **KUPERSEMBAHKAN UNTUK :**

- Untuk Orang Tua yang selalu mendoakanku disetiap sholat malamnya.
- Adik tingkat jurusan Teknik Komputer
- **Teman-teman seperjuangan.**
- Organisasi yang kucintai LDK AL-QORIB

#### **KATA PENGANTAR**

Segala puji dan syukur penulis panjatkan Allah Swt serta jujungan Nabi besar kita Nabi muhammad Swt karena berkatnya penulis dapat menyelesaikan Tugas Akhir yang berjudul : Pengembangan Jaringan LAN dan WLAN Berbasis *Mikrotik Routerboard* di SMK INDO SAINS Palembang.

Dalam penelitian Tugas Akhir ini penulis telah berusaha semaksimal mungkin untuk memberikan yang terbaik. Tetapi juga penulis juga menyadari bahwa Tugas Akhir ini masih kurang sempurna, karena masih terbatasnya pengetahuan yang dimiliki penulis. Oleh karena itu dalam rangka melengkapi kesempurnaan tugas akhir ini penulis mengharapkan saran dan kritik yang bersifat membangun.

Pada kesempatan yang baik ini tidak lupa penulis mengucapkan terimakasih kepada semua pihak yang telah memberikan bimbingan pengarahan nasehat dan pemikiran dalam menyelesaikan tugas akhir ini terutama kepada

- 1. Ibu Dr. Sunda Ariana, M.Pd., M.M Rektor Universitas Bina Drama Palembang.
- 2. Bapak Dr. Ir. H. Achmad Syarifudin, M.Sc Selaku dekan fakultas Vokasi Diploma lll
- 3. Bapak IRWANSYAH, S.Kom., M.M., M.Kom**.** selaku ketua Studi Teknik Komputer Sekaligus pembimbing 1
- 4. Ibu MARIA ULFA, M.KOM yang selaku pembimbing ll yang telah memberikan bimbingan dan pengarahan selama penulisan tugas Akhir ini.
- 5. Para Dosen dan Staft Universitas Bina Darma Palembang.

6. Dan semua pihak yang telah memberikan bantuan, sehingga Tugas Akhir dapat penulis selesaikan.

Semoga Allah SWT membalas dan melimpahkan Rahmat serta Hidayah-nya dan yang yang menjadikan sebagai jariyah. Semoga Tugas Akhir ini dapat bermanfaat bagi semua yang membacanya, Amin.

Palembang...............

Penulis, Mizan Saputra

#### **ABSTRAK**

Teknologi jaringan komputer telah banyak digunakan dalam berbagai bidang. Perkembangan ini ditunjang oleh perkembangan teknologi jaringan yang semakin cepat. Jaringan komputer yang dulunya saling terhubung melalui kabel juga sudah mengalami perkembangan menjadi jaringan komputer yang tanpa kabel atau *wireless.* Pada jaringan internet di SMK INDO SAINS Palembang terjadi permasalahan seperti terputusnya koneksi komputer ke*internet* penggunaan *internet* mengakses situs yang dilarang, *mendownload* file-file yang berukuran besar seperti film atau lagu. dengan Melakukan pengembangan jaringan LAN dan WLAN dengan *mikrotik routerboard*. Berdasarkan permasalahan di atas maka solusi yang di berikan oleh peneliti yaitu menerapkan *Management Bandwidth*, merupakan teknik pengelolaan jaringan sebagai usaha untuk memberikan performa jaringan yang adil dan memuaskan. Dan menerapkan *Web Proxy* pada *mikrotik* dapat digunakan sebagai *proxy server* yang nantinya akan menjadi perantara antara *brouser user* dengan *web server* di *internet,* dengan menerakan *Management Bandwidth.* kecepatan *Download* 110*Mbps* dan *Upload* 160*Mbps* kecepatan menjadi *target Download 3.3Mbps* dan kecepatan *Upload* menjadi *3.7Mbps* dan Semua komputer dapat menggunakan internet dengan lancar dan stabil walaupun semua unit komputer menggunakan *internet* dalam waktu yang bersamaan. dan untuk *Web Proxy* situs yang di larang tidak adapat lagi di akses baik itu pada jaringan LAN maupun WLAN.

**KATA KUNCI : Teknologi jaringan komputer, Management Bandwidth, Web Proxy**

#### ABSTRACT

Computer network technology has been widely used in various fields. This development is supported by the development of faster network technology. Computer networks that were once connected to each other by cable have also developed into a computer network that is wireless or wireless. On the internet in Palembang INDO SAINS VOCATIONAL SCHOOL, there are problems such as a break in the internet connection to the internet, using the internet to access banned sites, downloading large files such as movies or songs. by developing LAN and WLAN networks with a routerboard proxy. Based on the above problems, the solution provided by researchers, namely applying Bandwidth Management, is a network management technique in an effort to provide fair and satisfactory network performance. And implementing a Web Proxy on a proxy can be used as a proxy server that will later become an intermediary between the user brouser and the web server on the internet, by applying Management Bandwidth. 110Mbps Download speed and 160Mbps Upload speed are the target of 3.3Mbps Download speed and Upload speed is 3.7Mbps and all computers can use the internet smoothly and stable even though all computer units use the internet at the same time. and for Web Proxies banned sites are no longer accessible either on LAN or WLAN networks.

KEYWORDS: Computer network technology, Bandwidth Management, Web Proxies

## **DAFTAR ISI**

#### Halaman

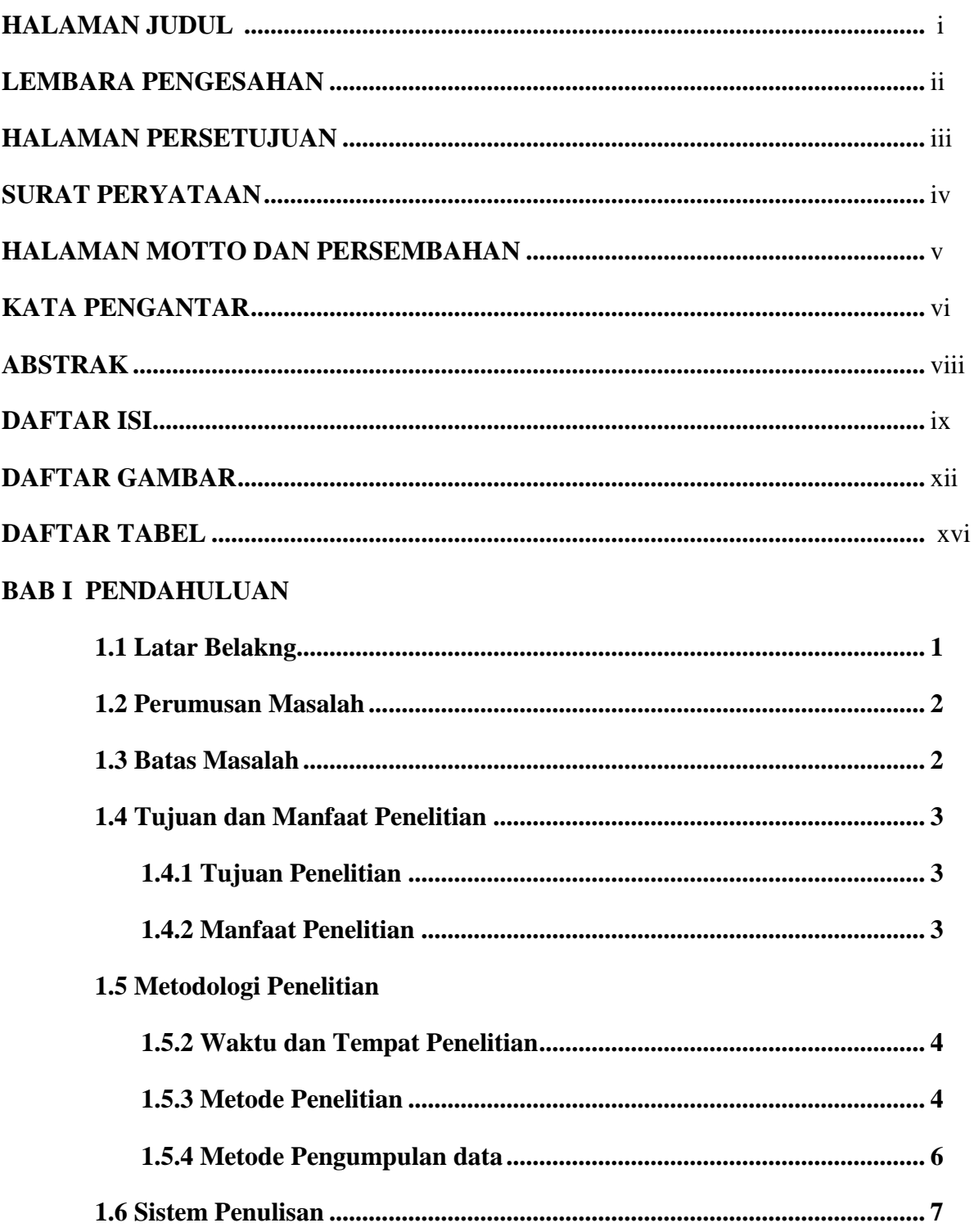

### **BAB II LANDASAN TEORI**

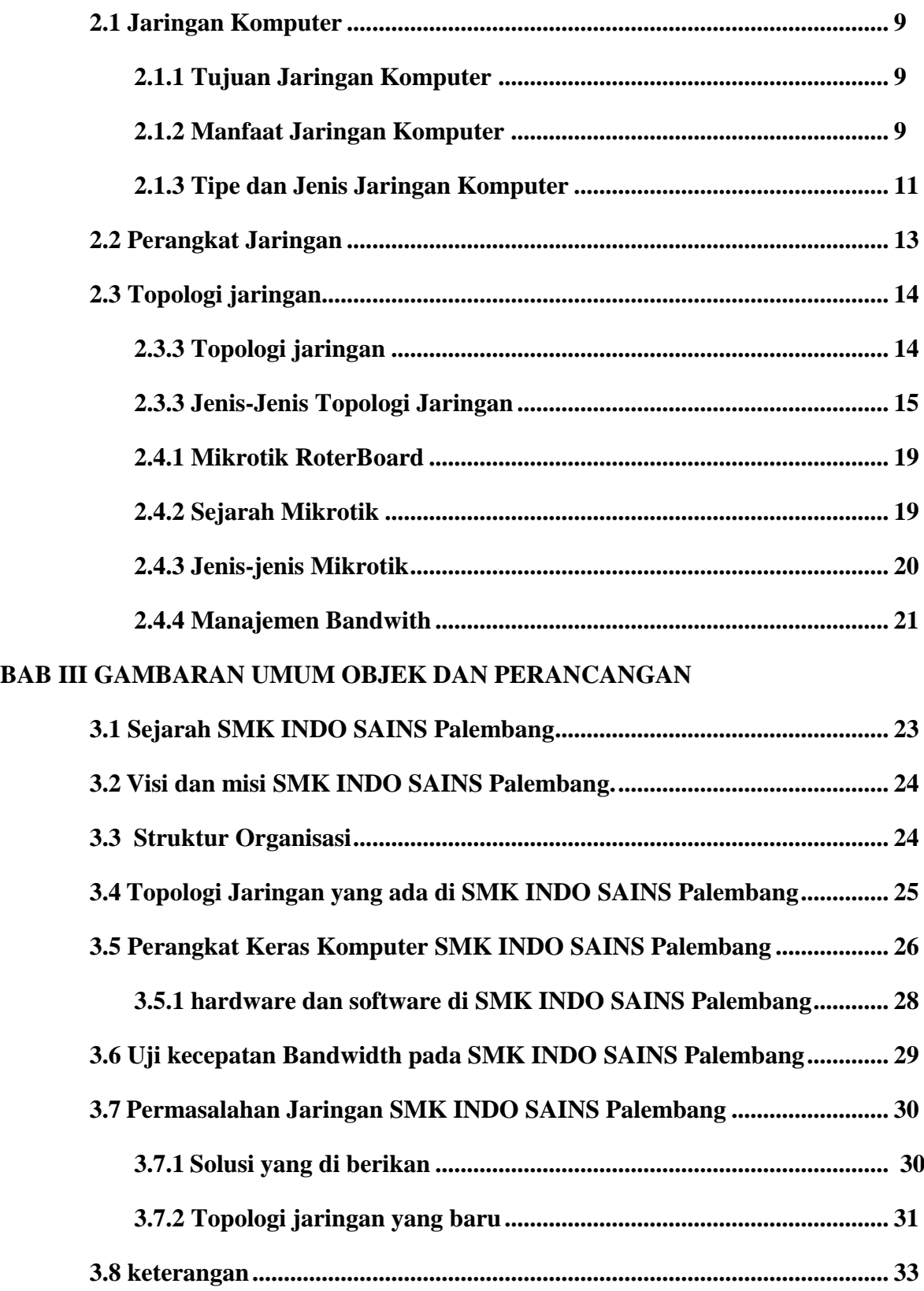

## **BAB IV HASIL DAN PEMBAHASAN**

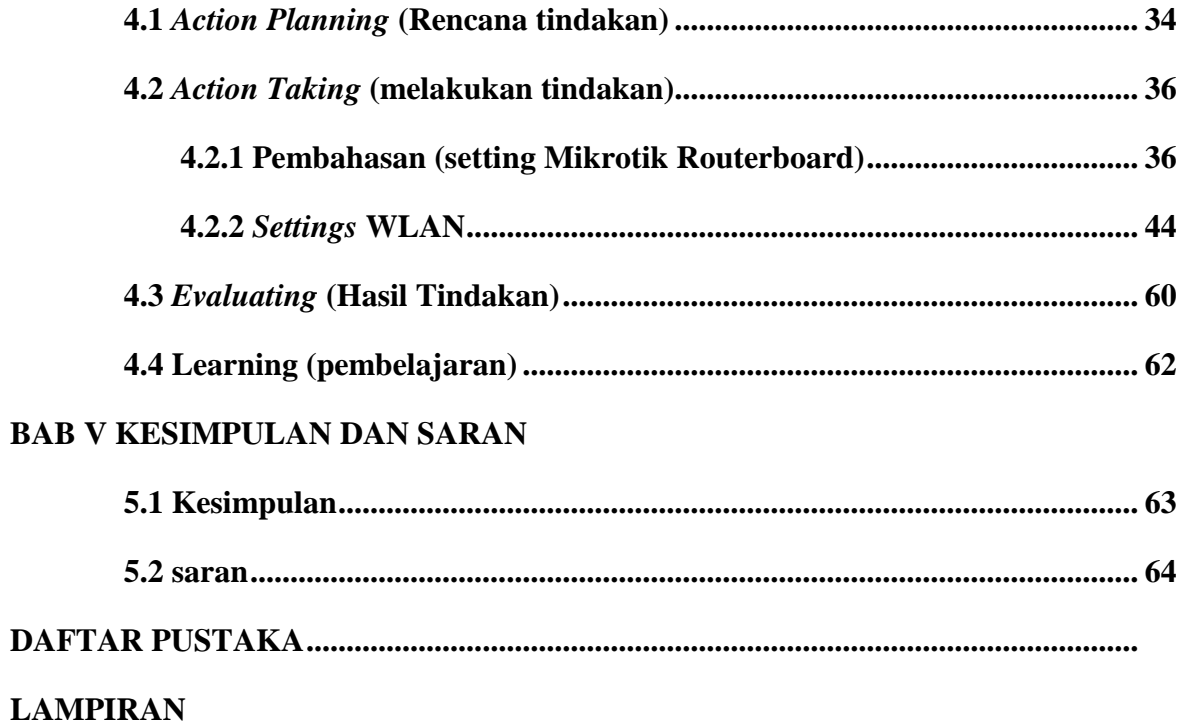

## **DAFTAR GAMBAR**

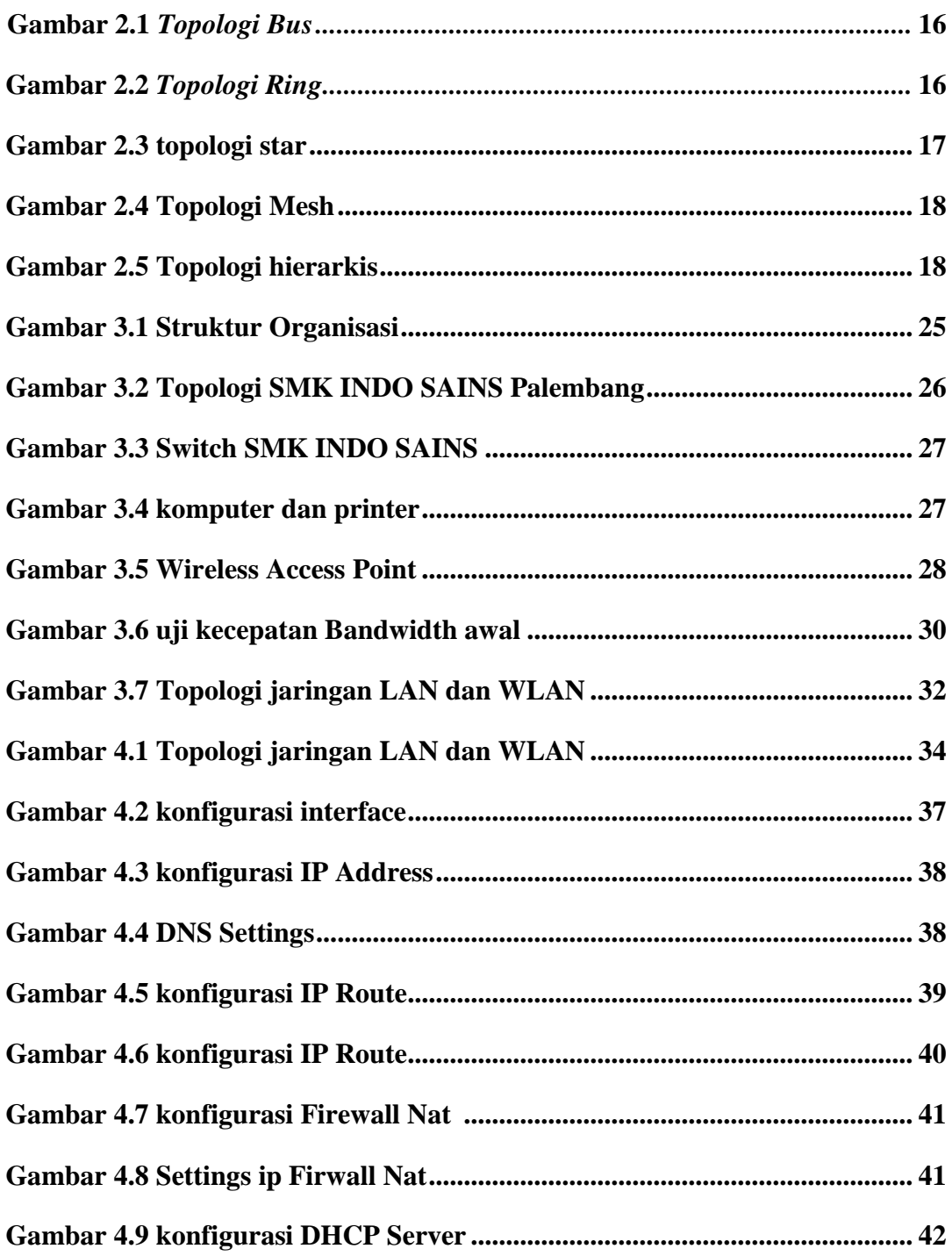

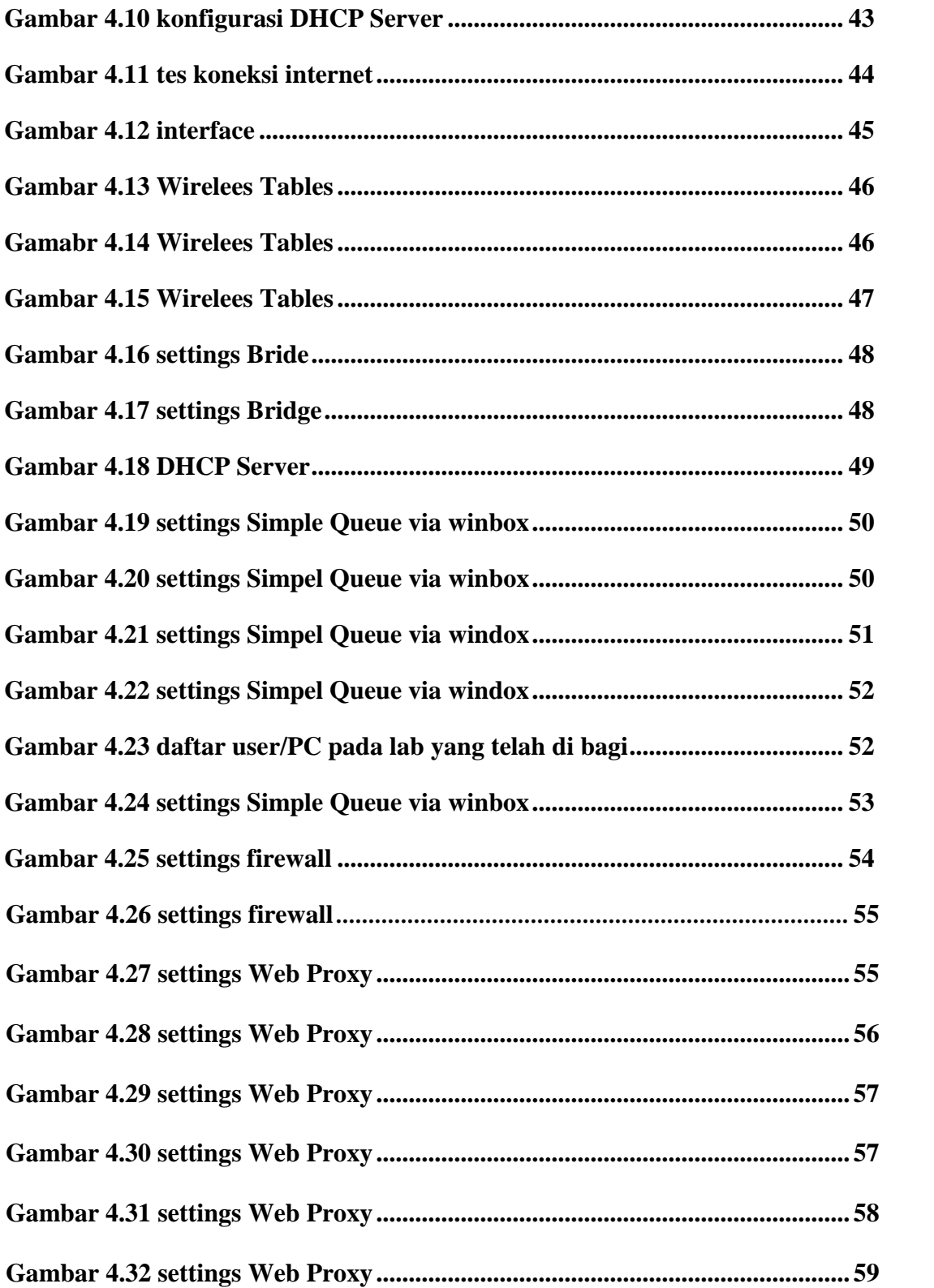

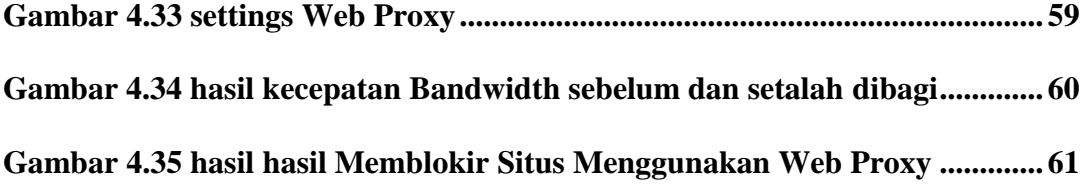

## **DAFTAR TABEL**

Halaman

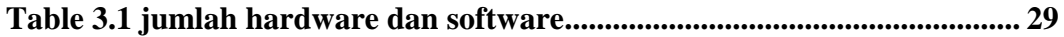